**iconbox**

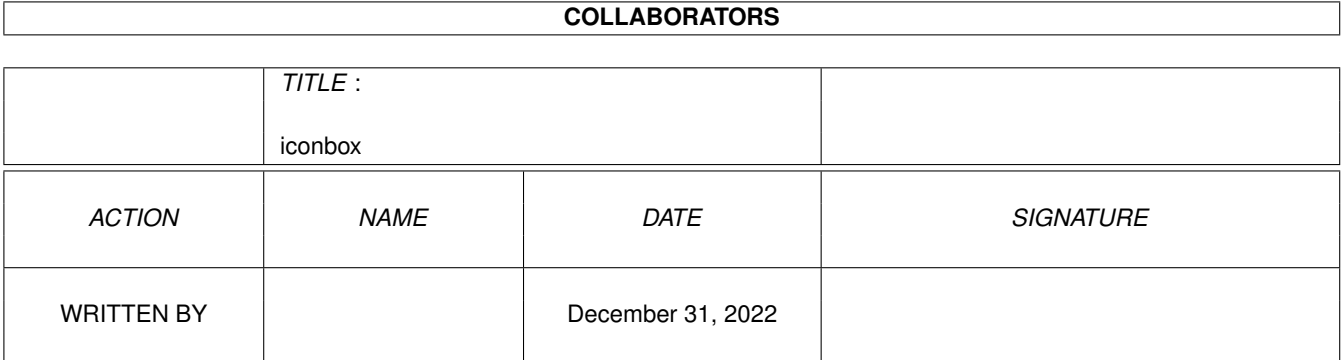

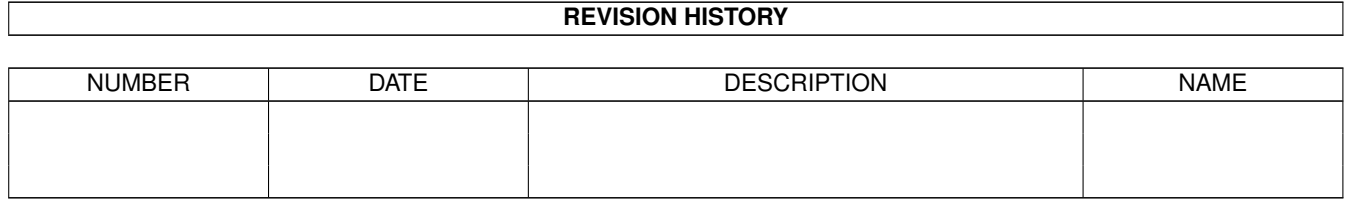

# **Contents**

#### 1 iconbox [1](#page-3-0)

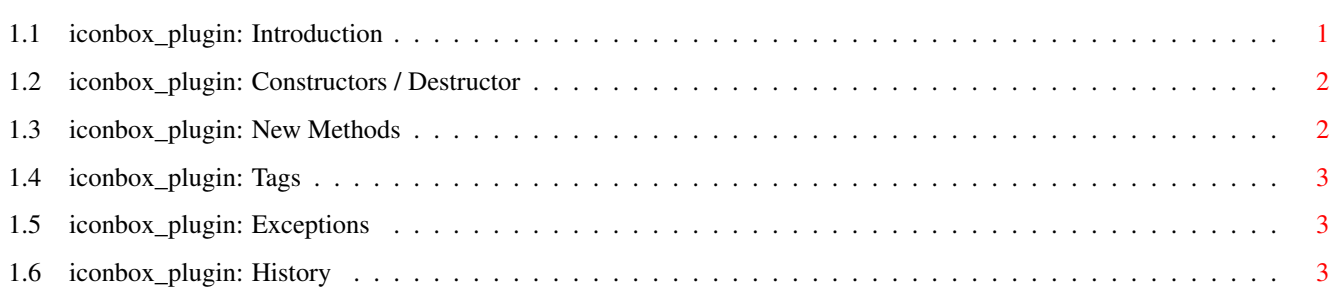

### <span id="page-3-0"></span>**Chapter 1**

## **iconbox**

#### <span id="page-3-1"></span>**1.1 iconbox\_plugin: Introduction**

iconbox\_plugin

by Ali Graham <agraham@hal9000.net.au>

iconbox\_plugin is a PLUGIN that offers a space to render icon images in EasyGUI applications. It also accepts icons being dropped onto it; this requires that the window be declared as an AppWindow in the EasyGUI declaration.

------------------------------------------------------------

Constructor

Methods

Tags

Exceptions

History

#### <span id="page-4-0"></span>**1.2 iconbox\_plugin: Constructors / Destructor**

Constructor

iconbox( tags :PTR TO tagitem) For creating a new plugin object use for example: DEF iconbox:PTR TO iconbox\_plugin NEW iconbox.iconbox([..., TAG\_DONE])

#### <span id="page-4-1"></span>**1.3 iconbox\_plugin: New Methods**

```
set(
             tag
             , value)
   By calling this method it's possible to change attributes
   at runtime. You can use all tags with the S flag set.
   This method can also be used before the GUI is created and when
   the window is closed.
   Value is a LONG and contains the argument for the used tag.
   Example:
   DEF iconbox:PTR TO iconbox_plugin
   ...
   NEW iconbox.iconbox([..., TAG_DONE])
   ...
   iconbox.set(PLA_IconBox_Disabled, TRUE)
   ...
value,check:=get(
```
tag ) This method is the counterpart to set. All tags with G flag can be used. Argument is the tag you want to get. Return values are the requested value and as second a boolean value. So if check is FALSE the used tag can't be get. ... value,check:=iconbox.get(PLA\_IconBox\_Disabled) ...

After this: value=TRUE check=TRUE

### <span id="page-5-0"></span>**1.4 iconbox\_plugin: Tags**

The letters [ISG] show you when the tags can be used.  $I =$ Initalisation  $S =$ Set Method  $G =$ Get Method PLA\_IconBox\_IconName [I..] The name of the icon that should be displayed in the PLUGIN's area (do not include the .info part of the name). PLA\_IconBox\_ShowSelected [I..] Boolean; whether or not to show the icon's selected image. Defaults to FALSE. PLA IconBox Disabled [ISG] Disable or enable the PLUGIN. Setting this tag causes the PLUGIN to become disabled; the area is ghosted. Boolean; defaults to FALSE.

#### <span id="page-5-1"></span>**1.5 iconbox\_plugin: Exceptions**

Constructor

"iblb" will be raised if the utility.library or the icon.library have not been opened.

### <span id="page-5-2"></span>**1.6 iconbox\_plugin: History**

v1.0 (30.8.97)

o Initial release.

v1.1 (2.10.97)

o Added some safety checks to ensure that the window is open before attempting to render into it in custom PLUGIN methods (set\_disabled(), et al.)

awproc).

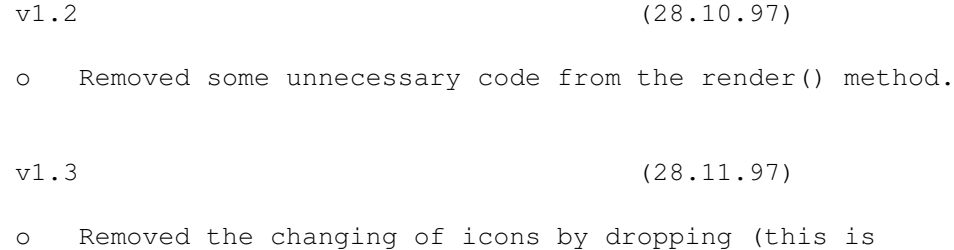

o Rewritten to follow Ralph Wermke's PLUGIN Style Guide.

something that would be better handled in a user's